# ACS Data Import Tool

By Elizabeth He ehe@dvrpc.org

#### **ACS** Data

First ACS 5 year estimates released on Dec 14 2010.

Data is available down to tracts and block groups level.

Most of the data can be found from American Factfinder.

#### **ACS** Data

- Not all the detail data can be found from American Fact-Finder.
- There are 295 Detail tables only available as csv file on FTP site.
- Need Excel 2007 to extract Block Groups data.
- Individual staff download the data will slowdown network and also resulting in duplicate information

#### **DVRPC ACS Database**

- Centralize the data.
- Eliminate the duplicate downloads.

#### ACS Data on FTP site

- Data source on <u>FTP</u> site
- CSV data file
- Seq Excel file

#### **CSV** Data File

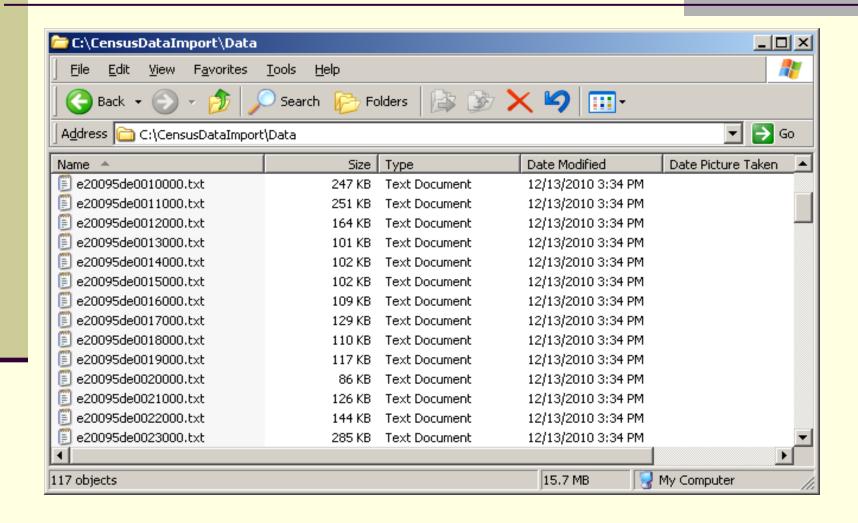

### Sample of CSV file

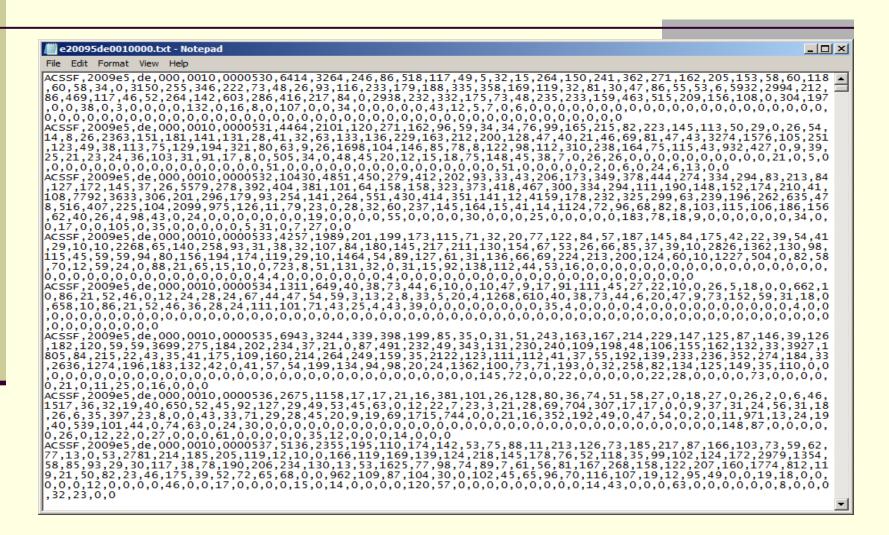

### Seq Files

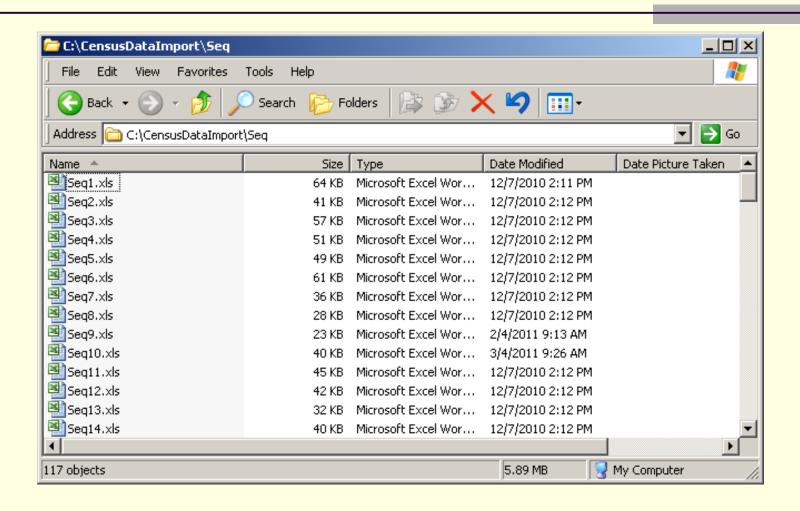

### Sample of Seq File

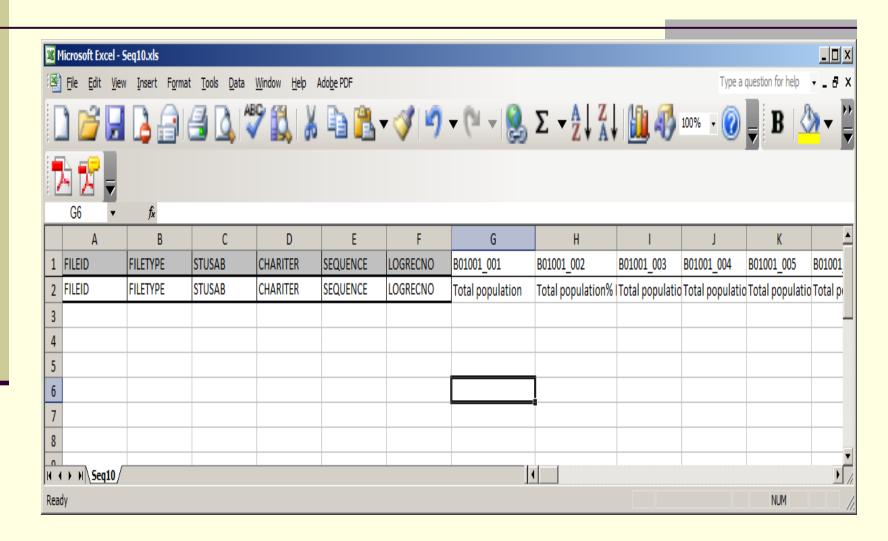

#### Data Import

- How long it takes to import entire NJ dataset into database manually?
- 5-10 min to create each table in oracle
- 5-10 min to create sqlloader scripts
- 1 min to run the import scripts
- Total 11 21 min to import one CSV file.
- 21 hr -41 hr to import the 117 CSV file for one state.

### ACS Data Java Import Tool

- Read the seq file one at the time, and then create tables into oracle
- Generate the sqlloader script base the fields in the sql file.
- Run the sqlload commend on DOS to import the data into oracle.
- Generate the log files for each data import.

### ACS Data Java Import Tool

Youtube : Import Census ACS Data into Oracle

Download the tool

## ACS Web Data Mining

http://www.dvrpc.org/asp/censusacs/

# Questions